# Introduction

### Syllabus and Background

#### **Basics**

• Review the course syllabus

[http://www.stat.uiowa.edu/˜luke/classes/STAT7400/syllabus.pdf](http://www.stat.uiowa.edu/~luke/classes/STAT7400/syllabus.pdf)

- Fill out info sheets.
	- name
	- field
	- statistics background
	- computing background

#### Homework

- some problems will cover ideas not covered in class
- working together is OK
- try to work on your own
- write-up must be your own
- do not use solutions from previous years
- submission by GitHub at <http://github.uiowa.edu> or by Icon at <http://icon.uiowa.edu/>.

### Project

- Find a topic you are interested in.
- Written report plus possibly some form of presentation.

### Ask Questions

- Ask questions if you are confused or think a point needs more discussion.
- Questions can lead to interesting discussions.

### Computational Tools

#### Computers and Operating Systems

- We will use software available on the Linux workstations in the Mathematical Sciences labs (Schaeffer 346 in particular).
- Most things we will do can be done remotely by using ssh to log into one of the machines in Schaeffer 346 using ssh. These machines are

l-lnx2*xy*.stat.uiowa.edu

with  $xy = 00, 01, 02, \ldots, 19$ .

• You can also access the CLAS Linux systems using a browser at

<http://fastx.divms.uiowa.edu/>

- This connects you to one of several servers.
- It is OK to run small jobs on these servers.
- For larger jobs you should log into one of the lab machines.
- Most of the software we will use is available free for installing on any Linux, Mac OS X, or Windows computer.
- You are free to use any computer you like, but I will be more likely to be able to help you resolve problems you run into if you are using the lab computers.

### Git and GitHub

- Git is a *version control system* that is very useful for keeping track of revision history and collaboration.
- We will be using the University's GitHub server.
- *Today* you should log into the page <http://github.uiowa.edu> with your HawkID.
- I will then create a repository for you to use within the class organization at <https://github.uiowa.edu/STAT7400-Spring-2019>.
- A brief introduction to Git is available at [http://www.stat.uiowa.](http://www.stat.uiowa.edu/~luke/classes/STAT7400/git.html) [edu/˜luke/classes/STAT7400/git.html](http://www.stat.uiowa.edu/~luke/classes/STAT7400/git.html).

#### What You Will Need

- You will need to know how to
	- run R
	- Compile and run C programs
- Other Tools you may need:
	- text editor
	- command shell
	- make, grep, etc.

#### Class Web Pages

The class web page

[http://www.stat.uiowa.edu/˜luke/classes/STAT7400/](http://www.stat.uiowa.edu/~luke/classes/STAT7400/)

contains some pointers to available tools and documentation. It will be updated throughout the semester.

Reading assignments and homework will be posted on the class web pages.

### Computing Account Setup: Do This Today!

• Make sure you are able to log into the CLAS Linux systems with your HawkID and password. The resources page at

```
http://www.stat.uiowa.edu/˜luke/classes/
        STAT7400/resources.html
```
provides some pointers on how to do this. If you cannot, please let me know immediately.

• If you have not done so already, log into the page

```
http://github.uiowa.edu
```
with your HawkID to activate your GitHub account.

## Computational Statistics, Statistical Computing, and Data Science

Computational Statistics: Statistical procedures that depend heavily on com-

putation.

- Statistical graphics
- Bootstrap
- MCMC
- Smoothing
- Machine lerning
- $\bullet$  ...

Statistical Computing: Computational tools for data analysis.

- Numerical analysis
- Optimization
- Design of statistical languages
- Graphical tools and methods
- $\bullet$  ...

Data Science: A more recent term, covering areas like

- Accessing and cleaning data
- Working with big data
- Working with complex and non-standard data
- Machine learning methods
- Graphics and visualization
- $\bullet$  ...

Overlap: The division is not sharp; some consider the these terms to be equivalent.

## Course Topics

- The course will cover, in varying levels of detail, a selection from these topics in *Computational Statistics*, *Statistical Computing*, and *Data Science*:
	- basics of computer organization
	- data technologies
	- graphical methods and visualization
	- random variate generation
	- design and analysis of simulation experiments
	- bootstrap
	- Markov chain Monte Carlo
	- basics of computer arithmetic
	- numerical linear algebra
	- optimization algorithms for model fitting
	- smoothing
	- machine learning and data mining
	- parallel computing in statistics
	- symbolic computation
	- use and design of high level languages
- Some topics will be explored in class, some in homework assignments.
- Many could fill an entire course; we will only scratch the surface.
- Your project is an opportunity to go into more depth on one or more of these areas.
- The course will interleave statistical computing with computational statistics and data science; progression through the topics covered will not be linear.
- Working computer assignments and working on the project are the most important part.
- Class discussions of issues that arise in working problems can be very valuable, so raise issues for discussion.
- Class objectives:
	- Become familiar with some ideas from computational statistics, statistical computing, and data science.
	- Develop skills and experience in using the computer as a research tool.

### Thumbnail Sketch of R

- R is a language for statistical computing and graphics.
- Related to the S language developed at Bell Labs.
- High level language
	- somewhat functional in nature
	- has some object-oriented features
	- interactive
	- can use compiled C or FORTRAN code
- many built-in features and tools
- well developed extension mechanism (packages)
	- tools for writing packages
	- many contributed packages available.

Some examples:

• Fitting a linear regression to simulated data:

```
> x < -c(1, 2, 3, 4, 3, 2, 1)> y < - rnorm (length(x), x + 2, 0.2)
> \ln(y \sim x)Call:
lm(formula = y \sim x)Coefficients:
(Intercept) x
     1.887 1.019
```
• A function to sum the values in a vector

```
> mysum <- function(x) {
+ s <- 0
+ for (y \in x) s <- s + y
+ s
+ }
> mysum(1:10)
[1] 55
```
### Thumbnail Sketch of C

- C is a low level language originally developed for systems programming
- Originally developed at Bell Labs for programming UNIX
- Can be used to write very efficient code
- Can call libraries written in C, FORTRAN, etc. on most systems
- A reasonable book on C is *Practical C Programming, 3rd Edition*, By Steve Oualline. The publisher's web site is

<http://www.oreilly.com/catalog/pcp3/>

There are many other good books available.

• A simple example program is available at

[http://www.stat.uiowa.edu/˜luke/classes/](http://www.stat.uiowa.edu/~luke/classes/STAT7400/examples/hello) [STAT7400/examples/hello](http://www.stat.uiowa.edu/~luke/classes/STAT7400/examples/hello).

Example: summing the numbers in a vector:

```
#include <stdio.h>
#define N 1000000
#define REPS 1000
double x[N];
double sum(int n, double * x)
{
    double s;
    int i;
    s = 0.0;for (i = 0; i < N; i++) {
       s = s + x[i];}
    return s;
}
int main()
{
    double s;
    int i, j;
    for (i = 0; i < N; i++)x[i] = i + 1;for (j = 0; j < REPS; j++)s = sum(N, x);printf("sum = f(n", s);
    return 0;
}
```
## Speed Comparisons

Consider two simple problems:

- computing the sum of a vector of numbers
- computing the dot product of two vectors

The directory

```
http://www.stat.uiowa.edu/˜luke/classes/STAT7400/
                 examples/speed
```
contains code for these problems in C, Lisp-Stat, and R. Timings are obtained with commands like

time ddot

for the C versions, and

x<-as.double(1:1000000) system.time(for  $(i \text{ in } 1:1000)$  ddot $(x, x)$ )

for R.

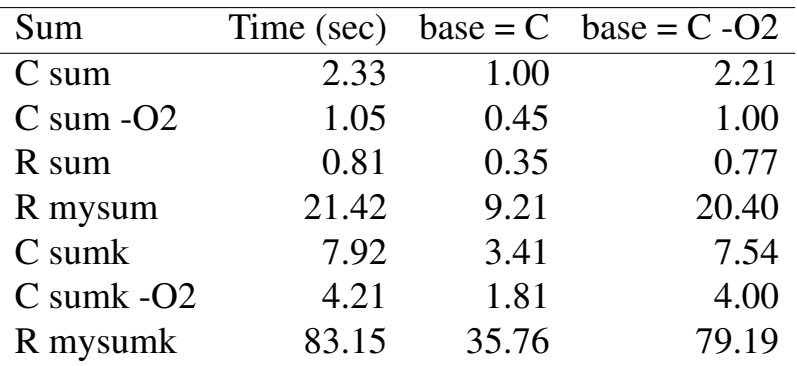

The results:

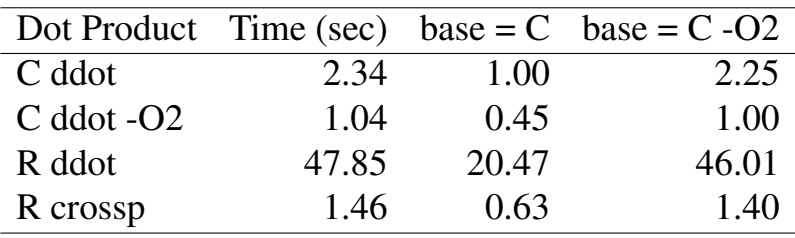

Notes:

- R sum means built-in sum; R crossp means crossprod
- sumk and mysumk use [Kahan summation.](https://en.wikipedia.org/wiki/Kahan_summation_algorithm)

Some conclusions and comments:

- Low level languages like C *can* produce much faster code.
- It is much easier to develop code in an interactive, high level language.
- Usually the difference is *much* less.
- Improvements in high level language runtime systems (e.g. byte compilation, runtime code generation) can make a big difference.
- Using the right high level language function (e.g. sum) can eliminate the difference.
- High level language functions may be able to take advantage of multiple cores.
- Speed isn't everything: accuracy is most important!